# ISOLDE Nuclear Reaction and Nuclear Structure Course FRESCO examples

*Antonio M. Moro*

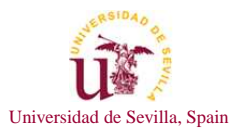

<span id="page-0-0"></span>April 23, 2014

K ロ K K @ K K R X X R K T R R

#### Introduction

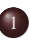

## <sup>1</sup> [Input examples for inelastic scattering](#page-2-0)

- [Inelastic scattering with general reduced matrix elements:](#page-10-0)  $^{10}Be(p,p')$  case
- [Inelastic scattering within rotor model:](#page-15-0)  ${}^{10}Be(p,p')$  case

 $\mathcal{A} \subseteq \mathcal{A} \Rightarrow \mathcal{A} \subseteq \mathcal{B} \Rightarrow \mathcal{A} \subseteq \mathcal{B} \Rightarrow \mathcal{A} \subseteq \mathcal{B} \Rightarrow$ 

イロトス部トスミドスミドー

<span id="page-2-0"></span> $\mathcal{L} \subset \mathcal{L}$ 

目

Summary of physical ingredients for collective excitations

The main physical ingredient of DWBA and CC calculations are the coupling potentials:

$$
V_{i,f}(\mathbf{R}) = \int d\xi \phi_f(\xi)^* V(\mathbf{R}, \xi) \phi_i(\xi)
$$

**• Coulomb excitation:** 

$$
V_{if}(\mathbf{R}) = \sum_{\lambda>0} \frac{4\pi}{2\lambda+1} \frac{Z_t e}{R^{\lambda+1}} \langle f; I_f M_f | \mathcal{M}(E\lambda,\mu) | i; I_i M_i \rangle Y_{\lambda\mu}(\hat{R})
$$

• Nuclear excitation (collective model):

$$
V_{if}(\mathbf{R}) \simeq -\frac{dV_0}{dR} \sum_{\lambda} \langle f; I_f M_f | \hat{\delta}_{\lambda \mu} | i; I_i M_i \rangle Y_{\lambda \mu}(\hat{R})
$$

イロト (倒) イヨト (ヨ)

#### Reduced matrix elements

Wigner-Eckart theorem (Bohr&Mottelson convention):

 $\langle I_f M_f | \hat{O}_{\lambda \mu} | I_i M_i \rangle = (2I_f + 1)^{-1/2} \langle I_f M_f | \lambda \mu I_i M_i \rangle \langle I_f || \hat{O}_{\lambda} || I_i \rangle_{BM}$ 

## **1** Coulomb case:

$$
\langle f; I_f M_f | \mathcal{M}(E\lambda,\mu) | i; I_i M_i \rangle = (2I_f + 1)^{-1/2} \langle I_f M_f | \lambda \mu I_i M_i \rangle \langle f; I_f | \mathcal{M}(E\lambda) | i; I_i \rangle
$$

**2** Nuclear case:

$$
\langle f; I_f M_f| \hat{\delta}_{\lambda \mu} |i; I_i M_i \rangle = (2I_f + 1)^{-1/2} \langle f; I_f M_f | I_i M_i \lambda \mu \rangle \langle f; I_f | \hat{\delta}_{\lambda} | |i; I_i \rangle
$$

So, in general:

# $\Delta V_{if}(\mathbf{R}) \propto \mathcal{F}_{\lambda}(R)\langle I_f || \mathcal{T}_{\lambda}(\xi)||I_i\rangle$

イロトス部トスミドスミドー

E

### Relation with physical quantities

• For non-diagonal transitions  $(I_i \neq I_f)$ 

$$
B(E\lambda; i \rightarrow f) = \frac{1}{2I_i + 1} |\langle f I_f || \mathcal{M}(E\lambda) || i I_i \rangle_{\text{BM}}|^2
$$

• For diagonal transitions ( $I_i = I_f \equiv I$ ) and  $\lambda = 2$ :

$$
Q_2 = \sqrt{16\pi/5} (2I + 1)^{-1/2} \langle I I 20 | II \rangle \langle I || M (E2 || I \rangle)
$$

イロト イ母 トイラト イラト

 $2Q$ 

#### Rotor model

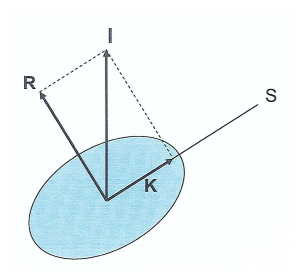

- *I*=total spin (angular momentum) of the nucleus
- *K*=projection of *I* along symmetry axis

イロト イ母 トイラト イラト

- The nucleus is described by a permanent deformation of matter and charge.
- The charge deformation for a multipole  $\lambda$  is characterized by the Coulomb  $\bullet$ intrinsic deformation:  $M_n(E\lambda)$
- The matter deformation for a multipole  $\lambda$  is characterized by the deformation  $\bullet$ parameter  $(\beta_2)$  or the deformation length parameter  $(\delta_1)$
- Transitions occur among states with the same value of *K*.

#### Reduced matrix elements in the strict rotor model

## Coulomb excitation:

$$
\langle K I_f || \mathcal{M}(E\lambda) || K I_i \rangle_{BM} = \sqrt{2I_i + 1} \langle I_i K \lambda 0 | I_j K \rangle M_n(E\lambda)
$$

 $\Rightarrow$  *M<sub>n</sub>*(*Eλ*)=reduced matrix element of the charge deformation in intrinsic frame.

## For nuclear excitation:

$$
\langle f; K I_f | \hat{\delta}_{\lambda} | | i; K I_i \rangle_{BM} = \sqrt{2I_i + 1} \langle I_i K \lambda 0 | I_f K \rangle \beta_{\lambda} R_0
$$

- $\theta$ <sub>λ</sub>= deformation parameter
- $\hat{\sigma}$   $\delta_{\lambda} = \beta_{\lambda} R_0$  = deformation length parameter

 $\Rightarrow$  *M<sub>n</sub>*(*E* $\lambda$ ) and  $\beta_{\lambda}$  represent the charge and matter deformation in the intrinsic frame

$$
Mn(E\lambda) = \frac{3 Z \beta_{\lambda} R^{\lambda}}{4\pi}
$$

イロトス部トスミドスミドー

## Reduced matrix elements for inelastic couplings

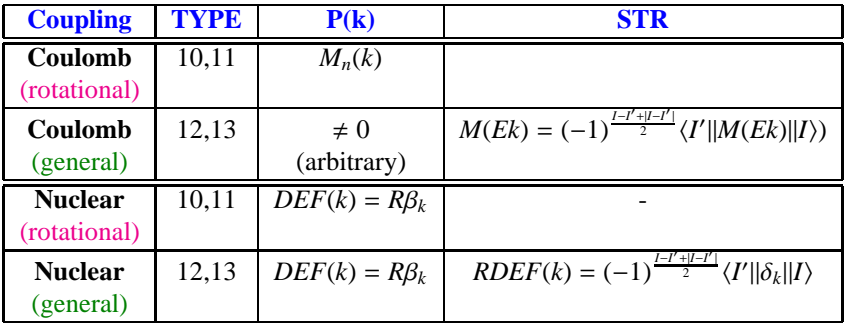

目

イロトイ団トイミトイミト

#### When running inelastic (DWBA, CC) calculations with FRESCO...

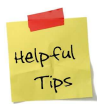

- Do not confuse  $\delta_{\lambda}$  (deformation length parameter in intrinsic frase) with  $\hat{\delta}_{\lambda\mu}$ (deformation length operator in LAB frame):
	- $\delta_{\lambda}$  is a c-number and is the same for all transitions within the same rotational band
	- $\hat{\delta}_{\lambda\mu}$  is characterized by its matrix elements, which are different for each transition.
- When using  $\langle I_f || \hat{\delta}_\lambda || I_i \rangle$  from literature, make sure what convention is used for the Wigner-Eckart theorem.
- fresco uses Bohr-Mottelson convention so ō

 $\langle I_f || \hat{\delta}_{\lambda} || I_i \rangle_{BM} = \langle I_i || \hat{\delta}_{\lambda} || I_f \rangle_{BM}$ 

イロトス 御 トイをトイをトー

## Inelastic scattering with general reduced matrix elements  ${}^{10}Be(p,p')$

イロトイ団トイミトイミト

<span id="page-10-0"></span> $OQ$ 

目

## $^{10}$ Be(p,p') with general reduced matrix elements

```
0Be+p @ 63.7 MeV/u DWBA
AMELIST
FRESCO hcm=0.05 rmatch=40.0
    jtmin=0.0 jtmax=50 absend=-1
    thmin=0.1 thmax=90.00
    it-1 nnu-24cm<sub>3</sub>+c-2xstabl=1
      elab=637.7 /
PARTITION namep='10Be' massp=10.0113 zp=4
        namet='p' masst=1.0078 zt=1 nex=2 /
STATES ip=0.0 bandp=1 ep=0.000 cpot=1 ep=0.0 it=0.0 /
STATES jp=2.0 bandp=1 ep=3.368 cpot=1 copyt=1 /
partition /
POT kp=1 ap=10 at=0.0 rc=1.0 /
POT kp=1 type=12 shape=10 p2=1 /
STEP ib=2 ia=1 k=2 str=7.8 /
STEP/
POT kp=1 type=1 p1=31.64 p2=1.145 p3=0.69
                   p4=8.78 p5=1.134 p6=0.69 /
POT kp=1 type=12 shape=10 p2=1 /
STEP ib=2 ia=1 k=2 str=1.97 /
STEP /
pot /
overlap /
coupling /
```
- $\bullet$  iter-1: Solve CC to 1st order (DWBA)
- $\bullet$  For the excited pair: copyt=1
- Coulomb deformation: type=12: read reduced matrix elements shape=10: radial dependence usual deformed charge distribution  $STR=7.8$ : Coulomb r.m.e. (e fm<sup>2</sup>)
- Nuclear deformation:

type=12: read reduced matrix elements shape=10: derivative of undeformed potential STR=1.97: nuclear reduced matrix element.

イロト イ母 トイラト イヨト

 $^{10}$ Be(p,p') with general reduced matrix elements

#### FRESCO namelist:

```
RFRESCO ITER=1 hcm=0.05 rmatch=40.0 elab=637.7
     jtmin=0.0 itmax=50 absend=-1 thmin=0.1 thmax=90.00 smats=2 xstabl=1 /
```
ITER=1: Inelastic couplings to first order (DWBA)

#### PARTITIONS/STATES namelists:

```
&PARTITION namep='10Be' massp=10.0113 zp=4
         namet='p' masst=1.0078 zt=1 nex=2 /
&STATES jp=0.0 bandp=1 ep=0.000 cpot=1 ep=0.0 jt=0.0 /
&STATES jp=2.0 bandp=1 ep=3.368 cpot=1 copyt=1 /
```

```
NEX=2: Define two pairs of states
COPYT=1: The second target state is just a copy of the first one
ep,jp,bandp: Energy, spin, parity.
```
E.

イロトス部トスミドスミドー

## ${}^{10}$ Be(p,p') with general reduced matrix elements

#### Coulomb potential:

&POT kp=1 ap=10 at=0.0 rc=1.0 / &POT kp=1 type=12 shape=10 p2=1 /

- $\bullet$  type=12: couple projectile states by deforming previous potential and read r.m.e
- $\bullet$  p1,...,p6: consider couplings for multipoles *k* with pk $\neq 0$
- shape=10: usual deformed charge sphere:  $V_{nm}^k(R) \propto M(Ek)/R^{k+1}$

```
&STEP ib=2 ia=1 k=2 str=7.8 /
&STEP/
```
Couple from state  $IA=1$  to state  $IB=2$  with multipole K=2 and r.m.e. 7.8 e fm<sup>2</sup>

IB=2: final state (2nd state within partition)

IB=1: initial state (1st state within partition)

k=2 : multipole

str=7.8: reduced matrix element  $\langle IB||M(Ek||IA \rangle = \sqrt{(2I_A + 1)B(E\lambda; IA \rightarrow IB)}$ 

イロト イ母 トイラ トイラト

## ${}^{10}$ Be(p,p') with general reduced matrix elements

## NUCLEAR potential:

&POT kp=1 type=1 p1=31.64 p2=1.145 p3=0.69 p4=8.78 p5=1.134 p6=0.69 / &POT kp=1 type=12 shape=10 p2=1 /

- $\bullet$  type=12: couple projectile states by deforming previous potential and read r.m.e.
- shape=10: standard derivative radial formfactor
- p2=1: quadrupole deformation

&STEP ib=2 ia=1 k=2 str=1.664 / &STEP /

- $k=2$ : quadrupole coupling
- ia, ib: indexes for states coupled.
- $\bullet$  STR=1.97= $\langle IB||\delta_k||IA\rangle$  (fm)

イロト イ母 トイラト イヨト

## Inelastic scattering within the rotor model:  ${}^{10}Be(p,p')$

イロト イ押 トイミト イミト

<span id="page-15-0"></span> $OQ$ 

目

## $^{10}$ Be(p,p') within rotor model

```
0Be+p @ 63.7 MeV/u DWBA (rotor model)
AMEL<sub>IST</sub>
FRFSCO hcm=0.05 rmatch=40.0
    jtmin=0.0 jtmax=50 absend=-1
    thmin=0.1 thmax=90.00iter=1 nnu=24
    smats=2xstabl=1
      elab=637.7 /
PARTITION namep='10Be' massp=10.0113 zp=4
        namet='p' masst=1.0078 zt=1 nex=2 /
STATES ip=0.0 bandp=1 ep=0.000 cpot=1 ep=0.0 it=0.0 /
STATES jp=2.0 bandp=1 ep=3.368 cpot=1 copyt=1 /
partition /
POT kp=1 ap=10 at=0.0 rc=1.0 /
POT kp=1 type=10 shape=10 p2=7.8 /
POT kp=1 type=1 p1=31.64 p2=1.145 p3=0.69
                   p4=8.78 p5=1.134 p6=0.69 /
POT kp=1 type=10 shape=10 p2=1.97 /
pot /
overlap /
coupling /
```
- iter=1: Solve CC to 1st order (DWBA)
- For the excited pair: copyt=1
- Coulomb deformation:

type=10 (rotor) shape=10 (usual deformed charge distribution)  $Mn=7.8$  e fm<sup>2</sup>

Nuclear deformation:

type=10 (rotor) shape=10 (derivative of undeformed potential)  $\delta_2$ =1.97 fm.

イロト イ母 トイラト イヨト

## $^{10}$ Be(p,p') within rotor model

#### FRESCO namelist:

```
RFRESCO ITER=1 hcm=0.05 rmatch=40.0 elab=637.7
     jtmin=0.0 itmax=50 absend=-1 thmin=0.1 thmax=90.00 smats=2 xstabl=1 /
```
ITER=1: Inelastic couplings to first order (DWBA)

#### PARTITIONS/STATES namelists:

```
&PARTITION namep='10Be' massp=10.0113 zp=4
         namet='p' masst=1.0078 zt=1 nex=2 /
&STATES jp=0.0 bandp=1 ep=0.000 cpot=1 ep=0.0 jt=0.0 /
&STATES jp=2.0 bandp=1 ep=3.368 cpot=1 copyt=1 /
```
- NEX=2: number of pairs of states
- COPYT=1: The second target state is just a copy of the first one
- $\bullet$  ep, jp, bandp: Energy, spin, parity.

E.

イロトス部トスミトスミトー

## ${}^{10}$ Be(p,p') within rotor model

#### Coulomb potential:

&POT kp=1 ap=10 at=0.0 rc=1.0 / &POT kp=1 type=10 shape=10 p2=7.8 /

- type=10: rotor model
- shape=10: usual deformed charge distribution
- P2=7.8: intrinsic Mn value (e  $\text{fm}^2$ )

## NUCLEAR potential:

```
&POT kp=1 type=1 p1=31.64 p2=1.145 p3=0.69 p4=8.78 p5=1.134 p6=0.69 /
&POT kp=1 type=10 shape=10 p2=1.97 /
```
- type=10: rotor model
- shape=10: derivative formfactor
- $\bullet$   $p2=1.97$ : deformation length